## How to do phrase search within an Act?

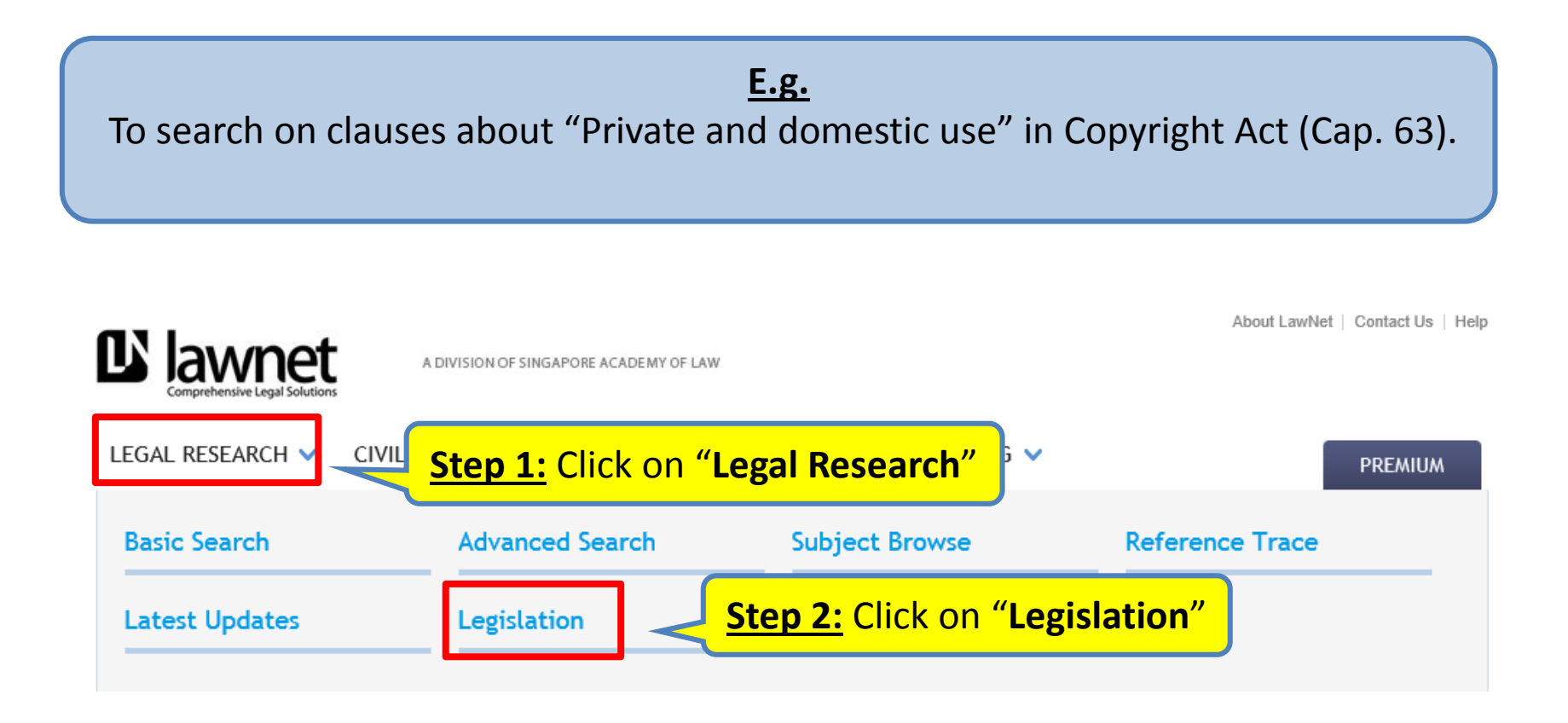

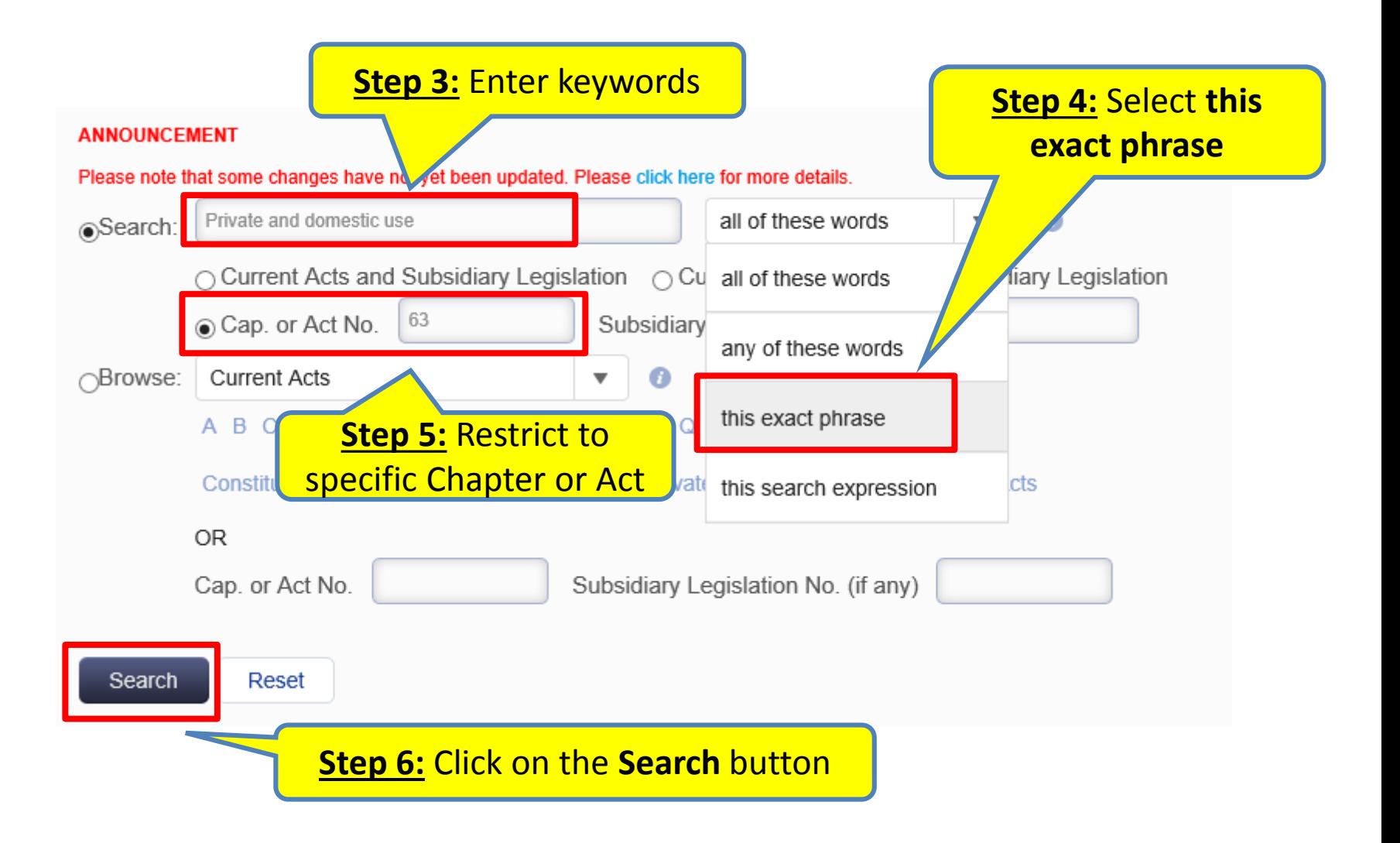

## **Search Results**

Results returned: 5

Search Term(s):

Act No: 63 Search kind:

this exact phrase

Resource(s) Selected:

Legislation

## **New Search**

Note: The behaviour of the facets for searches through VLDB is different from searches through the LawNet Basic and Advanced Search pages.

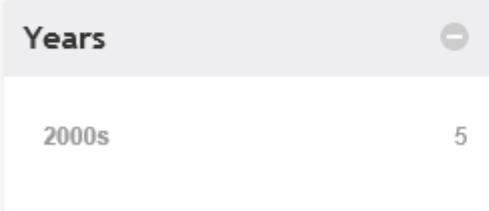

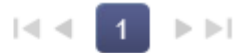

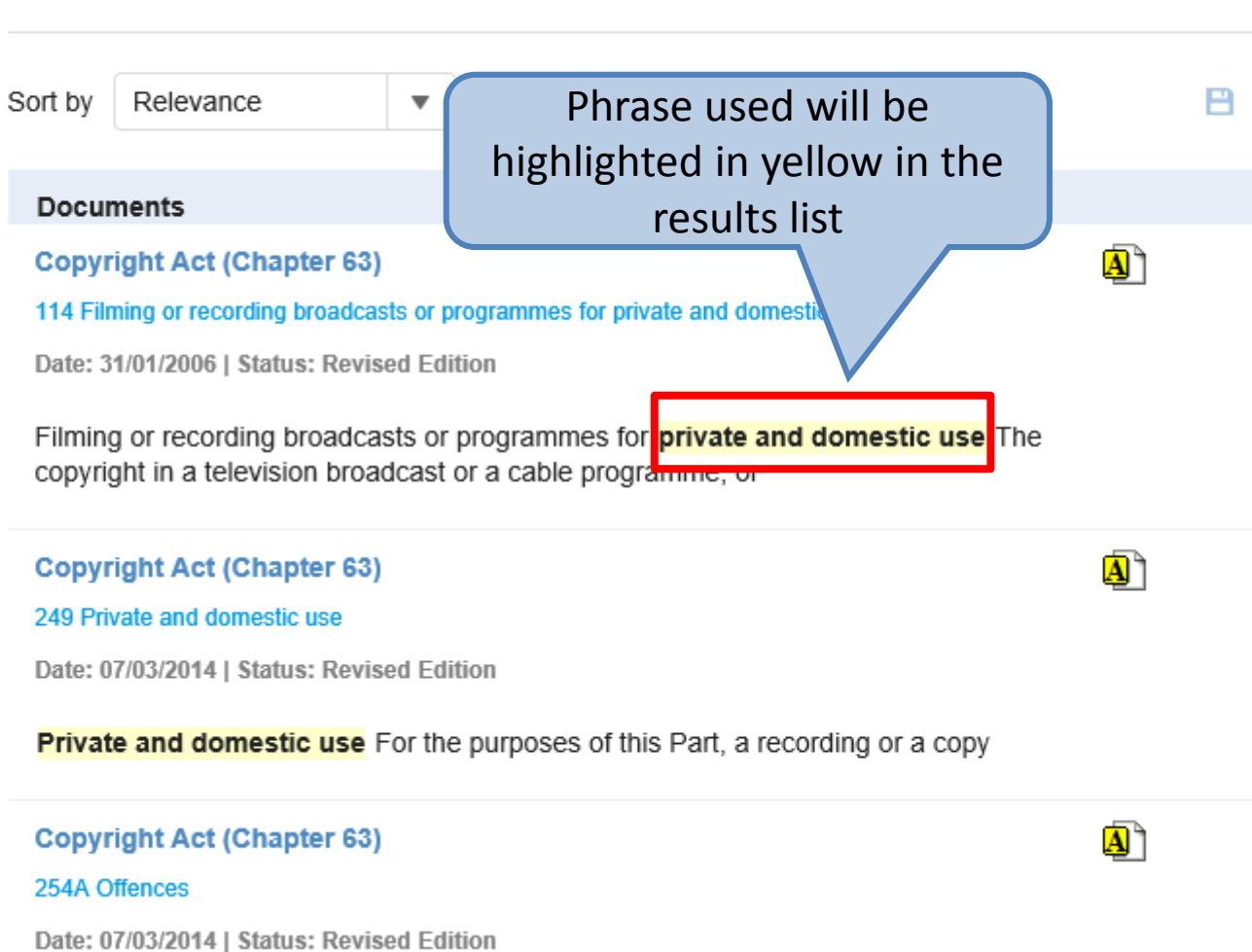

Go to

 $\overline{\phantom{0}}$